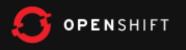

## **OpenShift is FanPaaStic**

Linqing Lu linqing@redhat.com PaaS Dragon

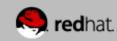

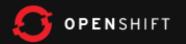

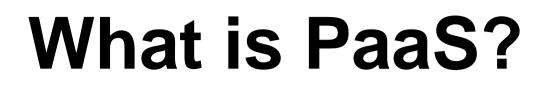

### **PaaS = Platform as a Service**

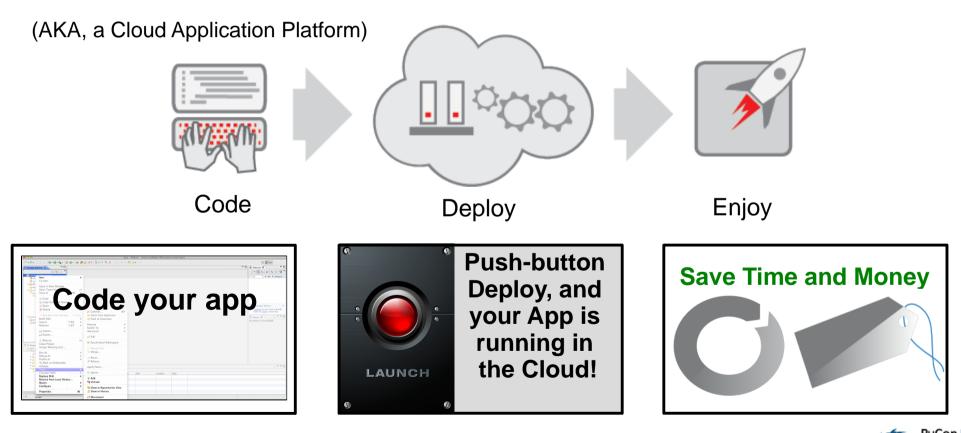

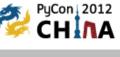

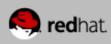

## PaaS vs Other Cloud Stuff

## **laaS (Infrastructure as a Service)**

• Servers in the cloud

OPEN SHIFT

• You must build and manage everything (OS, App Servers, DB, App, etc.)

## SaaS (Software as a Service)

- Someone else's app in the cloud (CRM, etc.)
- You are restricted to the features of the 3rd party application

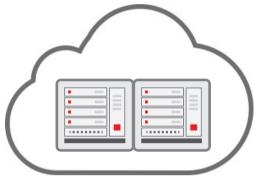

"How do I use this?"

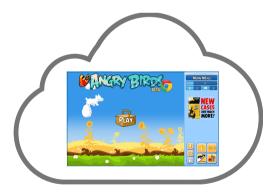

*"I'm not sure this app does what I need."* 

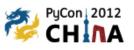

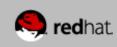

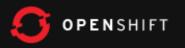

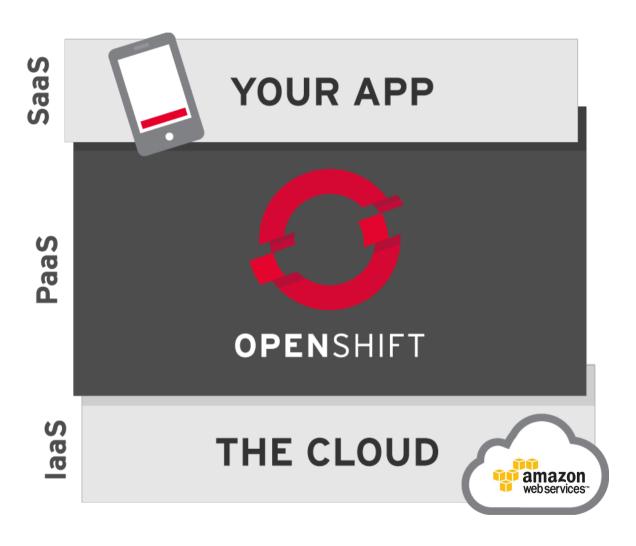

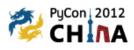

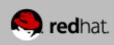

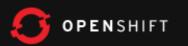

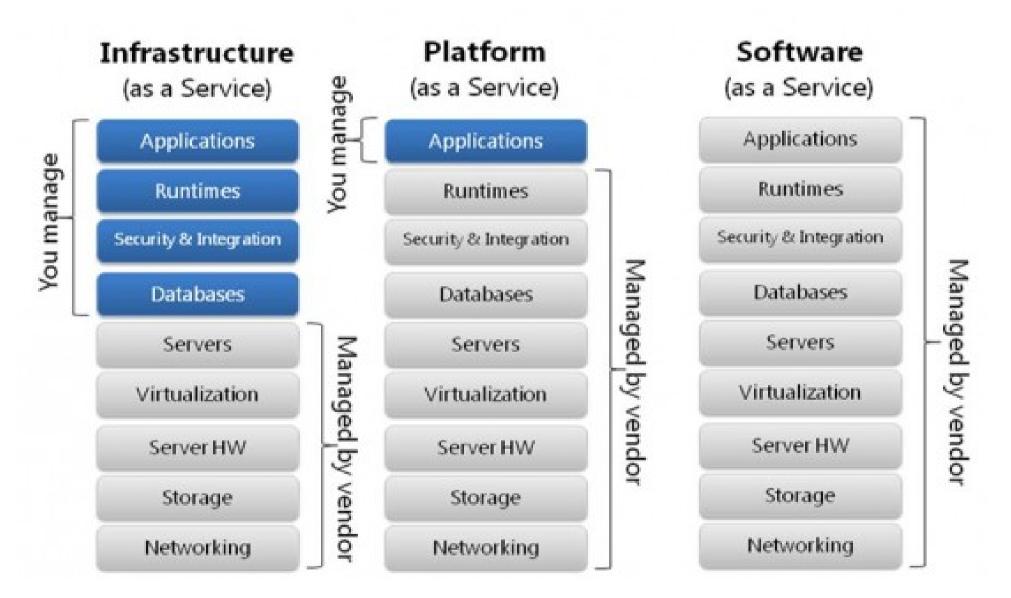

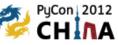

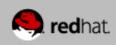

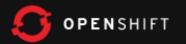

# Without PaaS?!

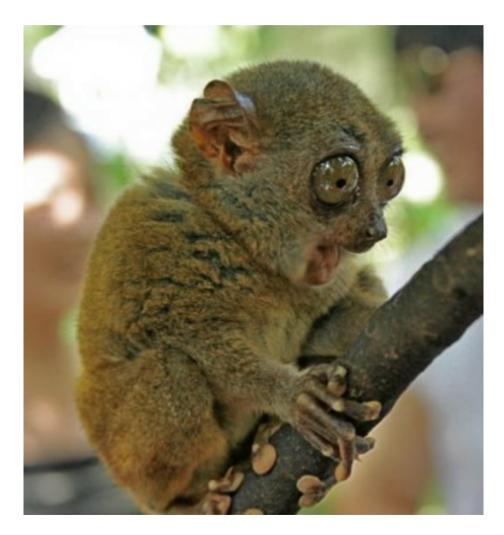

#### How to Build an App:

Have an idea Get budget Submit hardware acquisition request Wait Get hardware Deploy framework/appserver/database Deploy testing tools Test testing tools Code, test, repeat Configure Prod servers (and buy them if needed) Push to Prod Security work I aunch Order more servers to meet demand Wait Deploy new servers Scale PyCon 2012

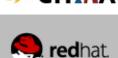

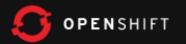

# Without PaaS?!

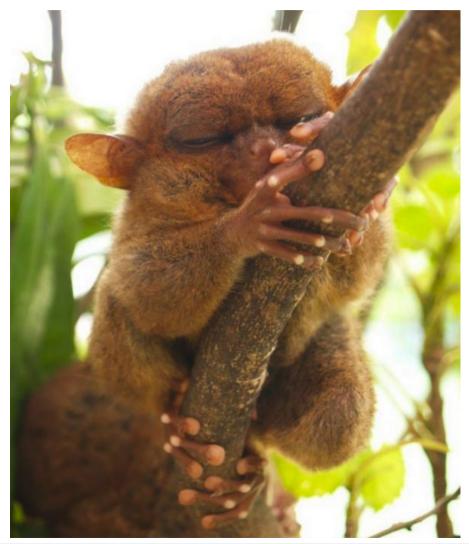

#### How to Build an App:

#### Have an idea

Get budget Submit hardware acquisition request Wait Get hardware Deploy framework/appserver/database Deploy testing tools Test testing tools

#### Code, test, repeat

Configure Prod servers (and buy them if needed) Push to Prod Security work Launch Order more servers to meet demand Wait Deploy new servers Scale

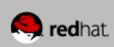

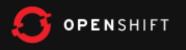

# THE PLATFORM TO LAUNCH YOUR BIGGEST IDEAS

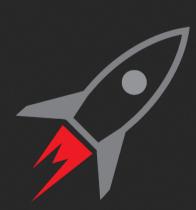

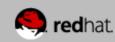

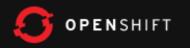

#### Why choose PaaS

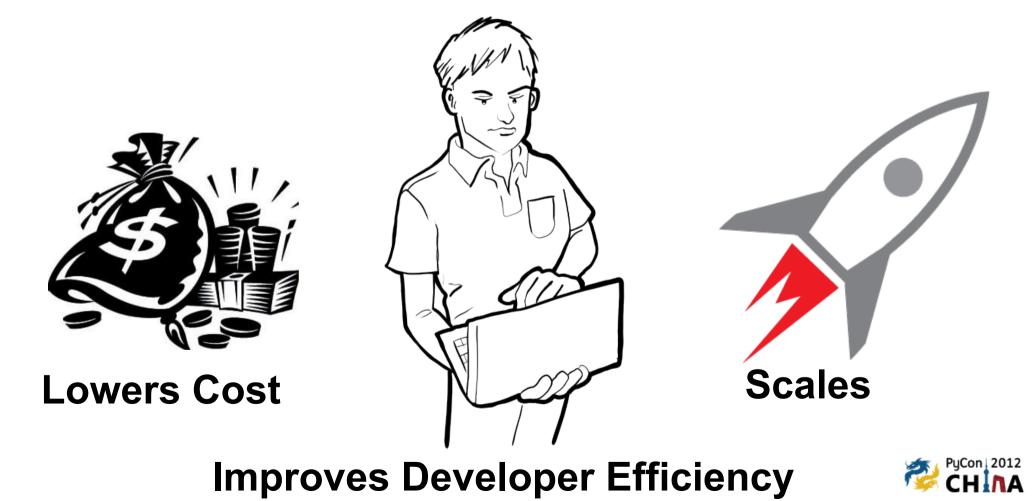

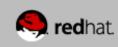

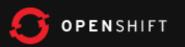

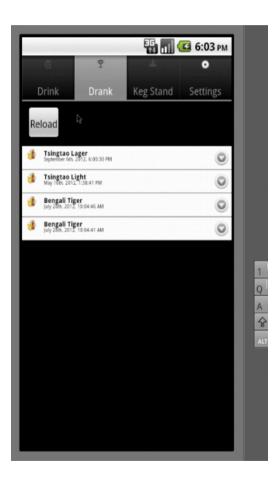

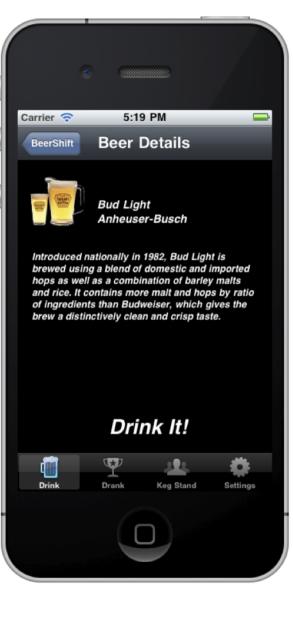

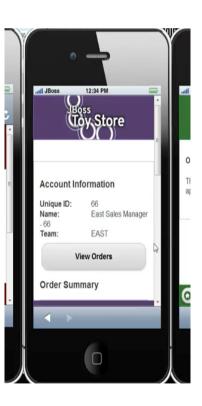

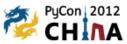

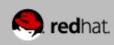

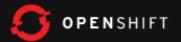

# Developers Choose How To Work with OpenShift

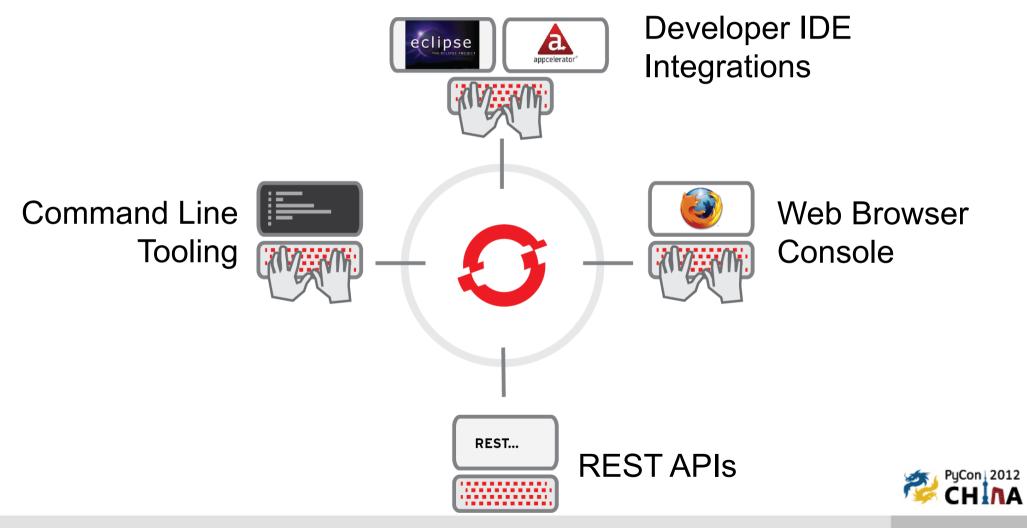

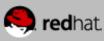

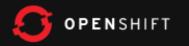

## Sign up!

## openshift.com

Promo Code: PYCONCHINA

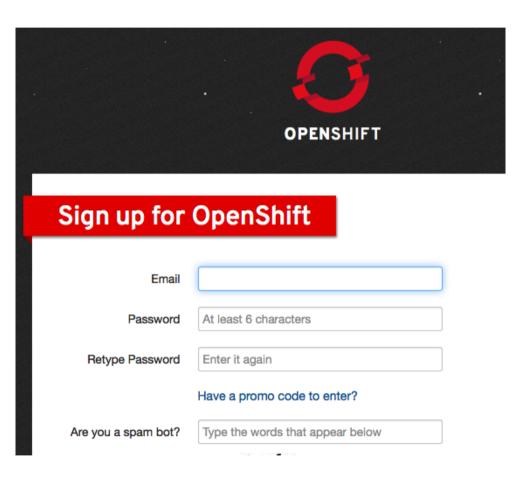

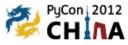

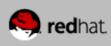

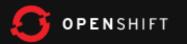

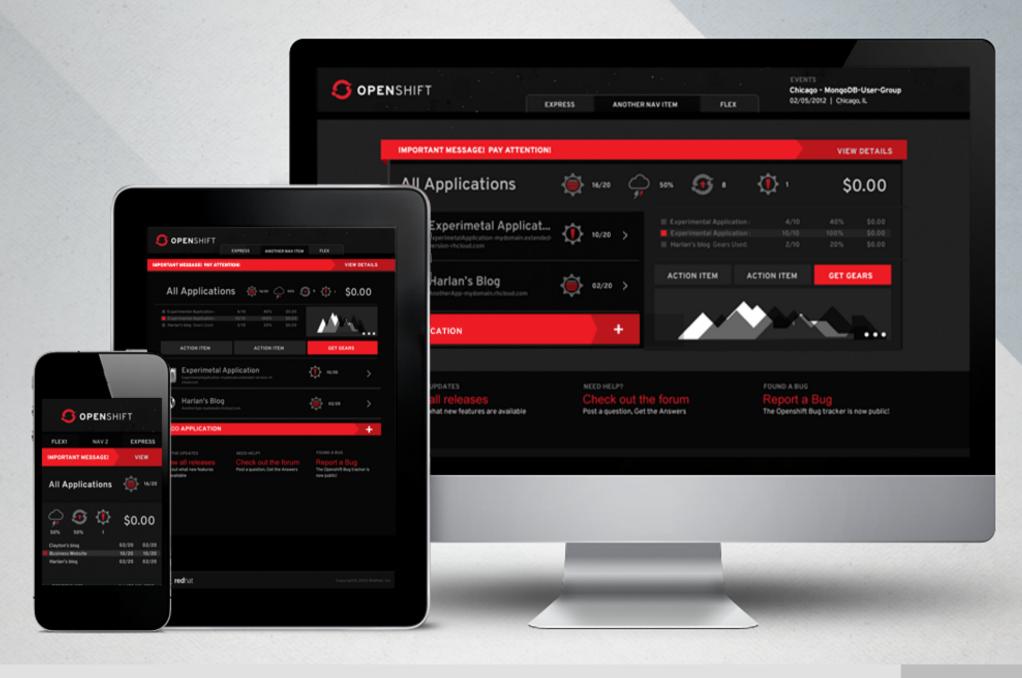

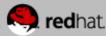

## Are You a Command-Line Fan? OpenShift's RHC CLI Tools

gem install rhc

1.Create App

rhc app create -a pythonapp -t python-2.6

#### 2.Add MongoDB

rhc app cartridge add -a pythonapp -c mongodb-2.0

3. Add files to your repo directory

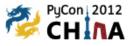

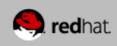

## Are You a Command-Line Fan? OpenShift's RHC CLI Tools

1.Add the code to git
 git add . && git commit -a

2. Push your code git push

3.Done

**OPEN**SHIFT

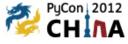

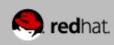

# And, of Course, a Powerful Eclipse IDE Integration

| 🖨 Java - demo3/src/main/webapp/index.html - Eclipse |                                                                                                    |            |
|-----------------------------------------------------|----------------------------------------------------------------------------------------------------|------------|
| File Edit Source Navigate Search Project I          | tun Window Help                                                                                                    |            |
|                                                     | • • • • • • • • • • • • • • • • • • • •                                                                                                    | (          |
| Package Explorer 🛛 🗌 🗖                              | 🖹 🗉 🖨 New OpenShift Application                                                                                                    |            |
| E                                                   | Setup OpenShift Application<br>Enter a name and select a type for your new OpenShift<br>application.                                                                                        | OPENSHIFT  |
|                                                     | Use existing application:   New application   Name:   coolapp   Type:   jbossas-7   Gear profile:   small   Embeddable Cartridges                                                           | Browse     |
|                                                     | mongodb-2.0         cron-1.4         mysql-5.1         postgresql-8.4         haproxy-1.4         10gen-mms-agent-0.1         phpmyadmin-3.4         metrics-0.1         jenkins-client-1.4 | Select All |

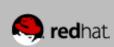

PyCon 2012

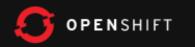

## Partnerships

Focused on developer acquisition

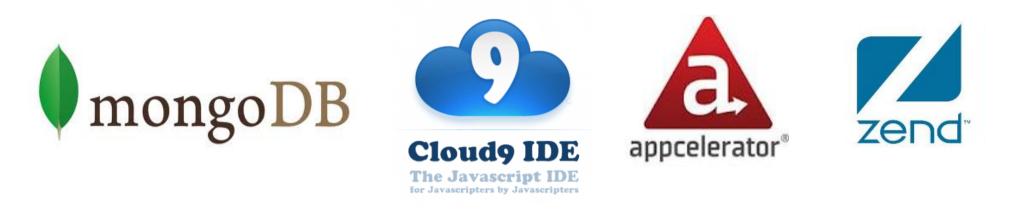

Each reaching >1M developers Want association with Red Hat brand & field in exchange for developers

Not yet ready for partners who want us to drive business for them (i.e. EnterpriseDB, New Relic)

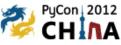

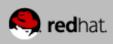

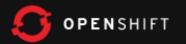

## **Best of OSS Innovation**

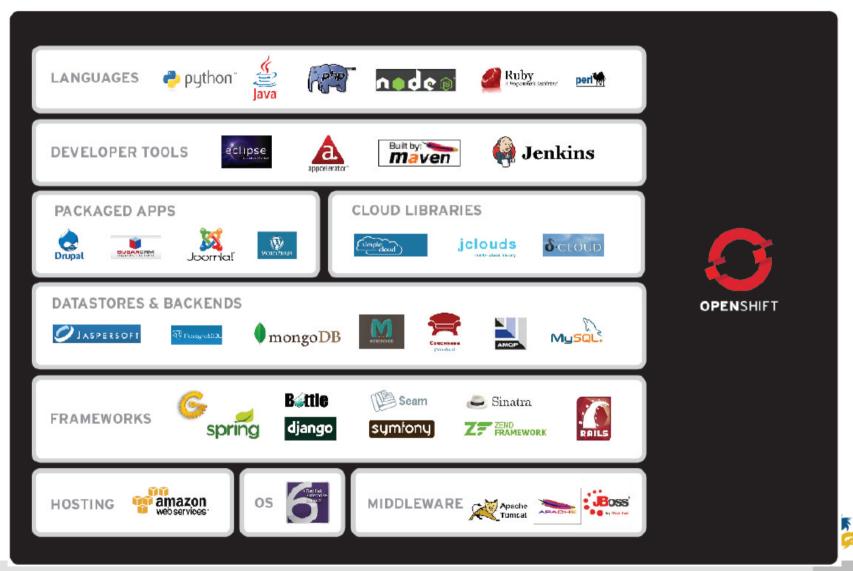

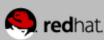

PyCon 2012

**ĆHINA** 

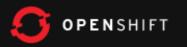

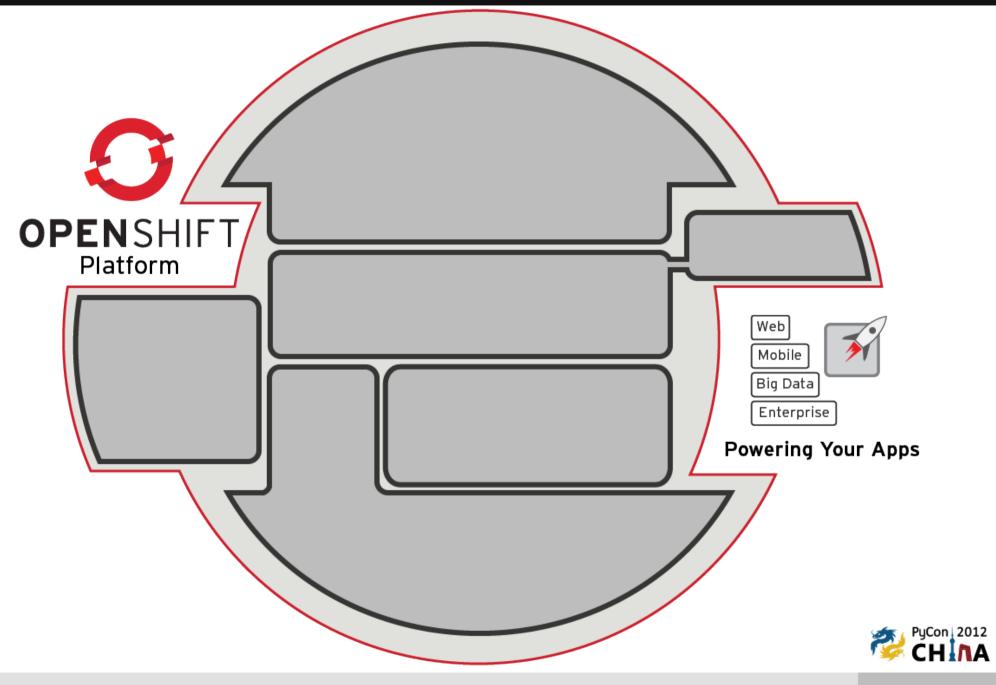

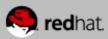

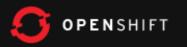

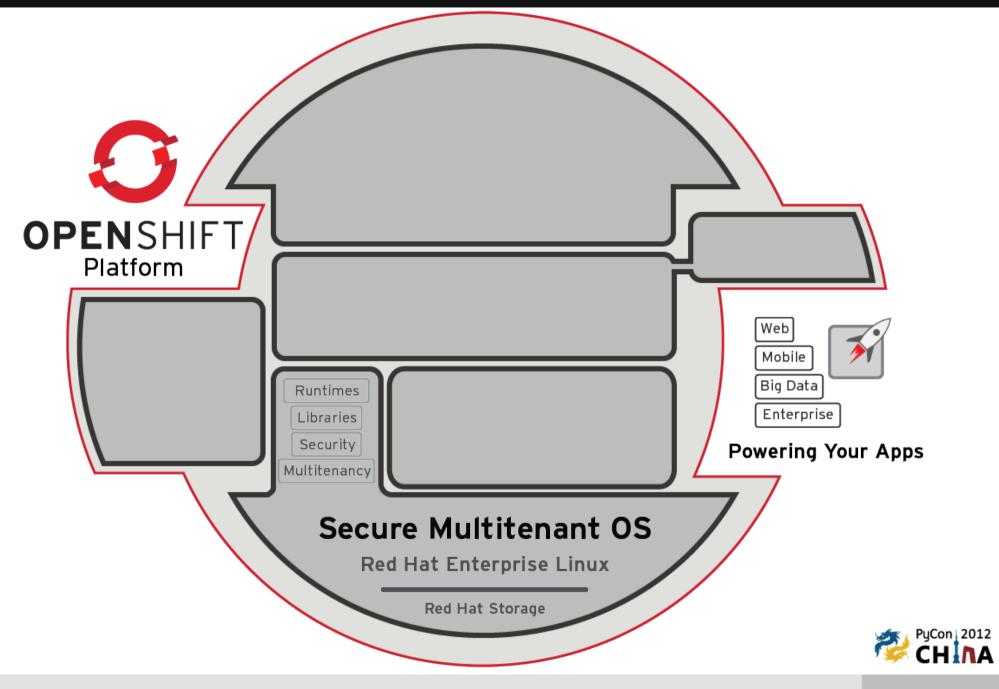

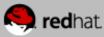

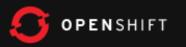

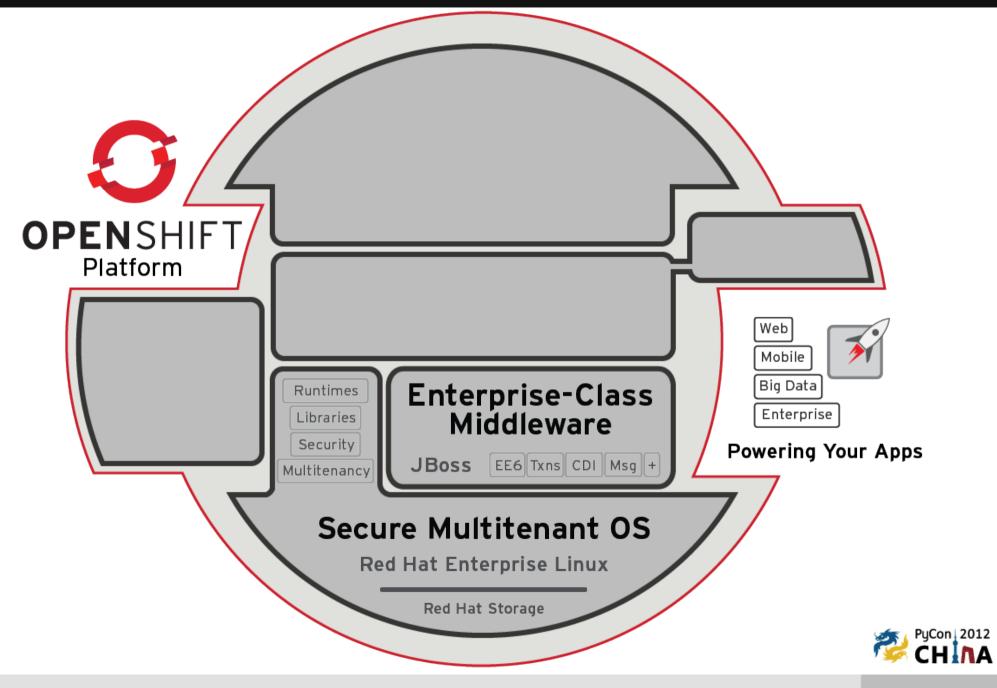

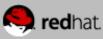

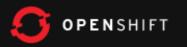

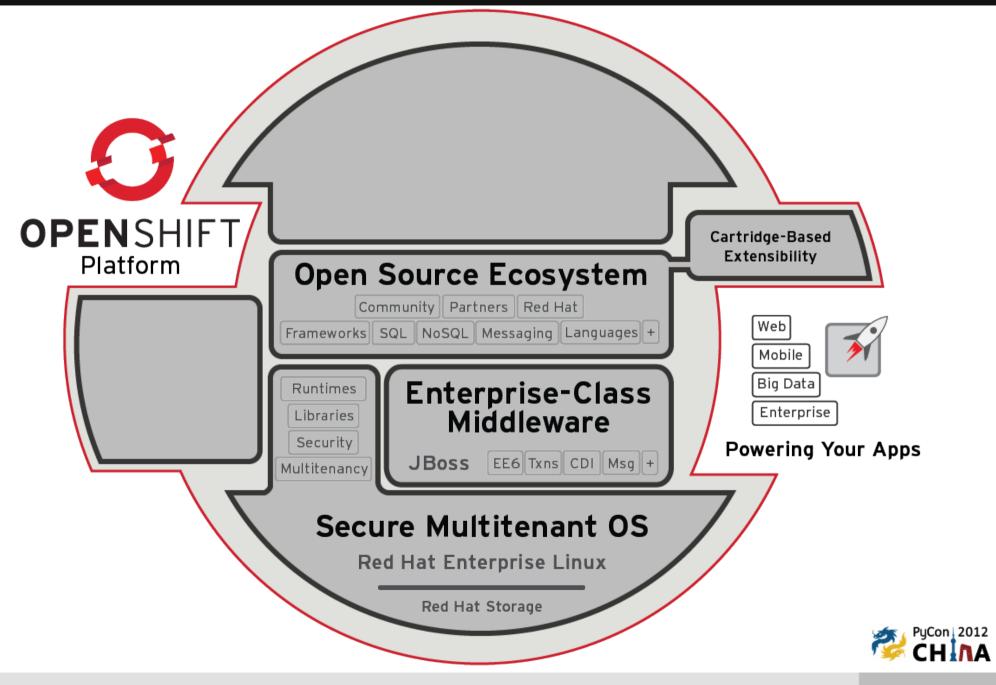

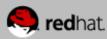

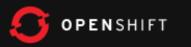

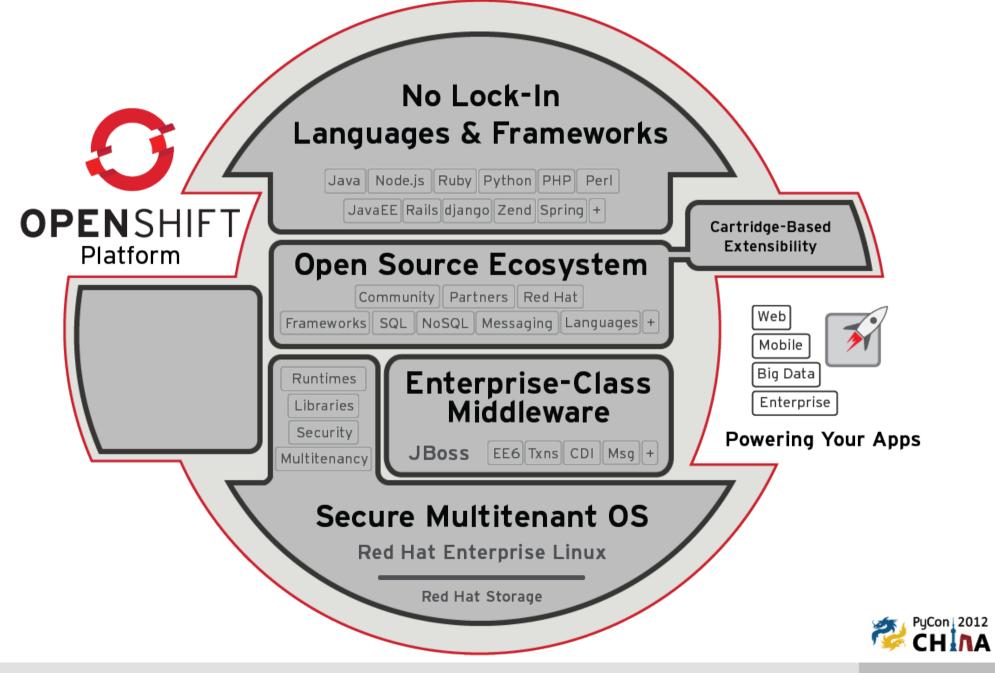

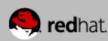

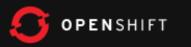

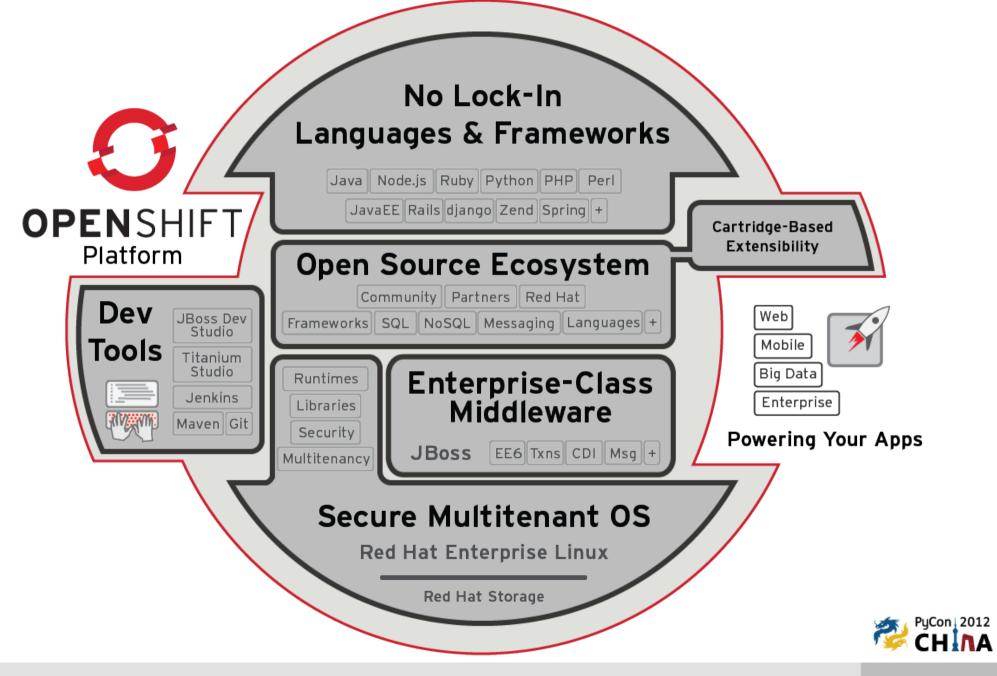

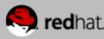

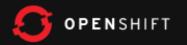

## How OpenShift Works

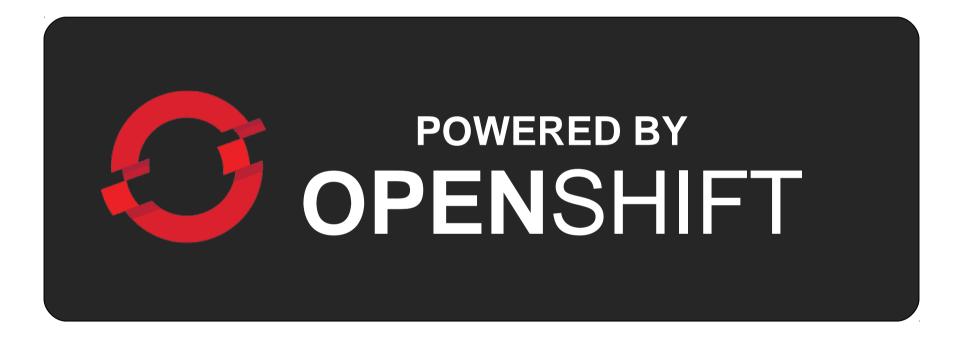

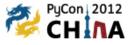

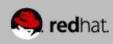

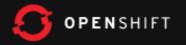

#### **OpenShift is a PaaS on top of Infrastructure**

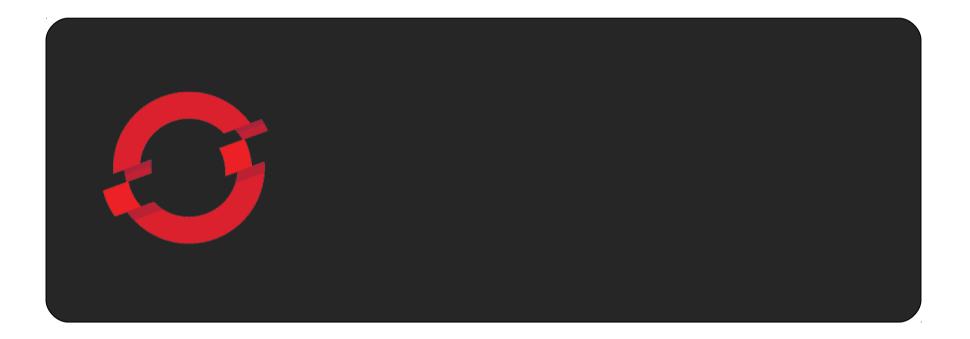

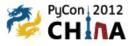

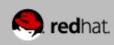

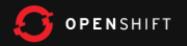

#### The Foundation of OpenShift is Red Hat Linux

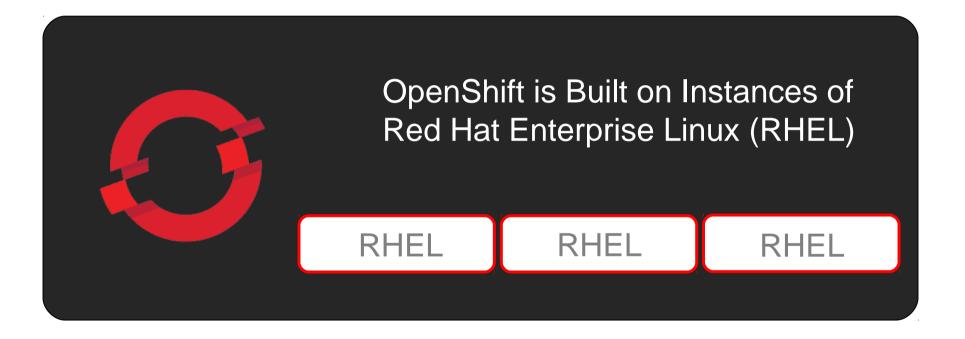

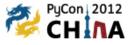

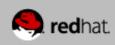

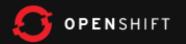

# Unique SELinux Approach Enables Security and Multi-tenancy

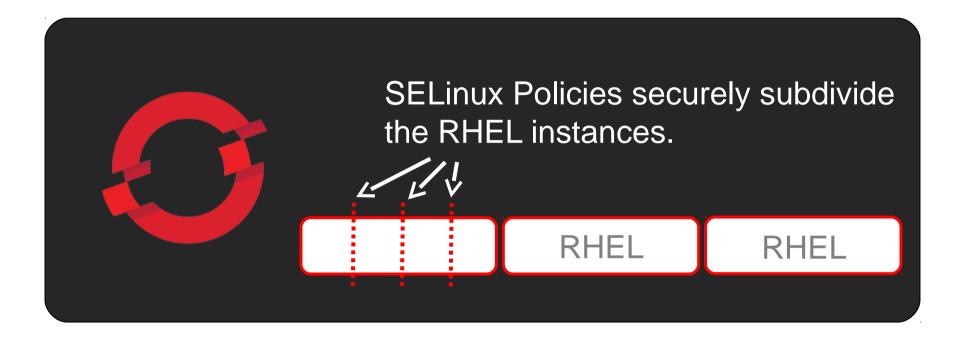

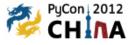

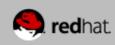

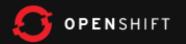

#### OpenShift User Applications Run in OpenShift Gears

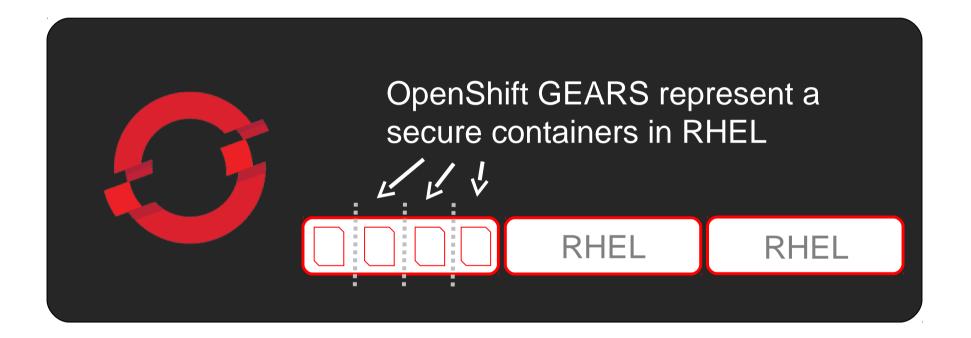

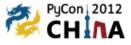

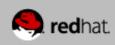

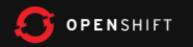

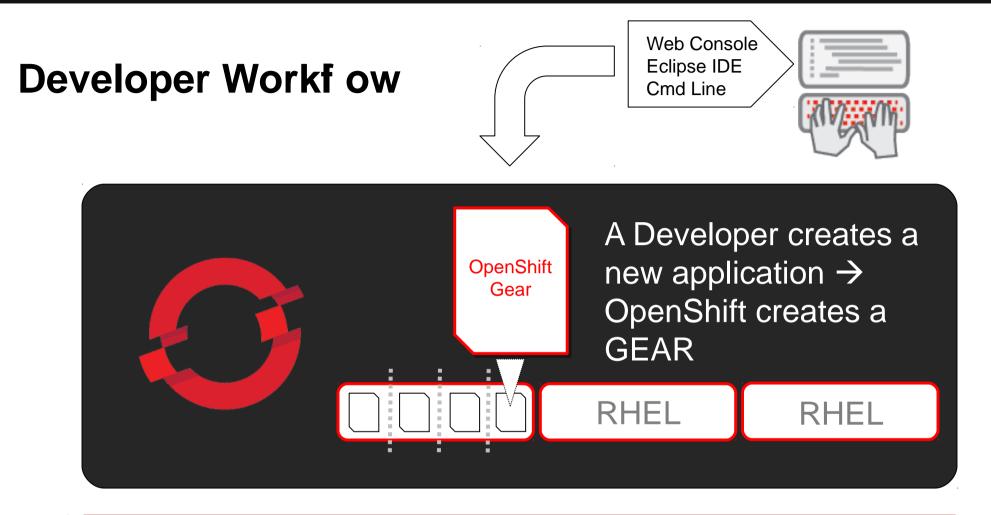

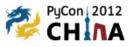

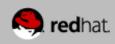

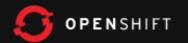

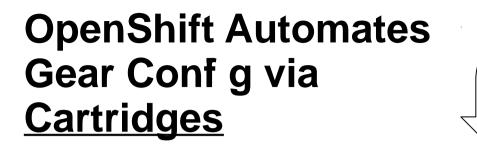

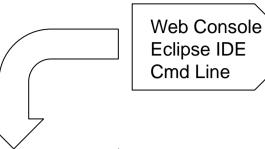

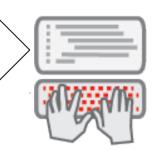

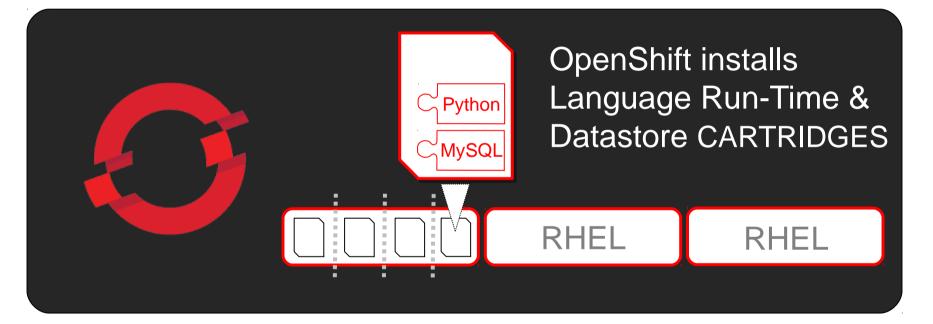

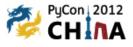

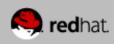

#### **OpenShift Cartridge System Enables User-Built Cartridges**

**OPEN**SHIFT

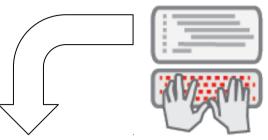

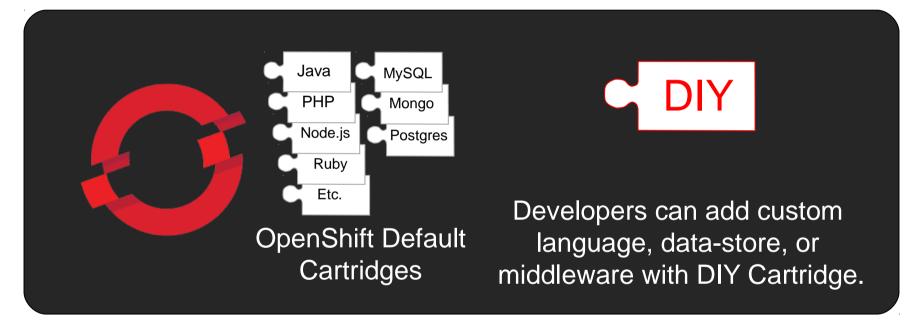

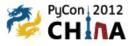

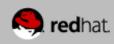

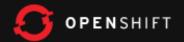

#### With Gear Conf gured, Developers Simply Code and Push

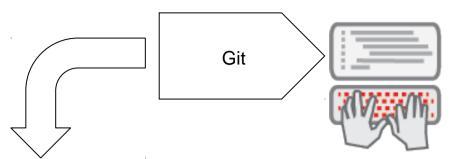

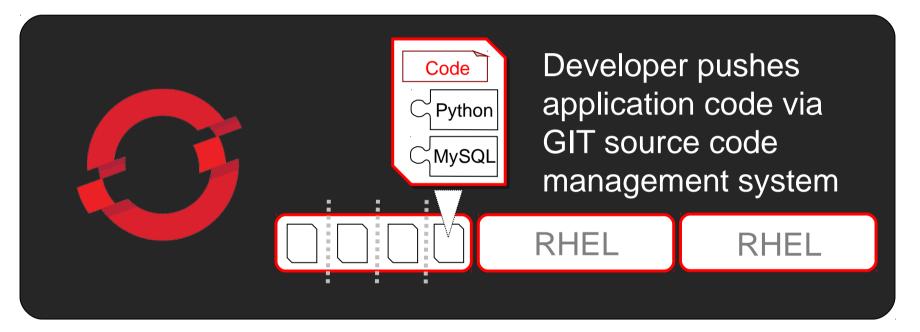

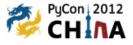

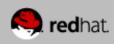

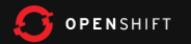

#### OpenShift Automates Build, Test, Publish

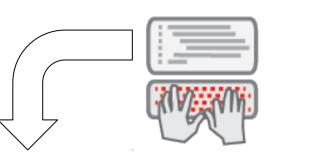

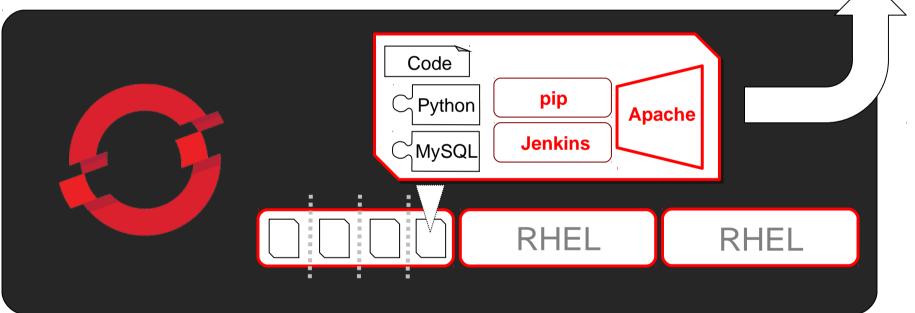

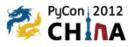

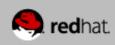

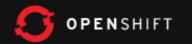

#### OpenShift Automates Application Scaling!

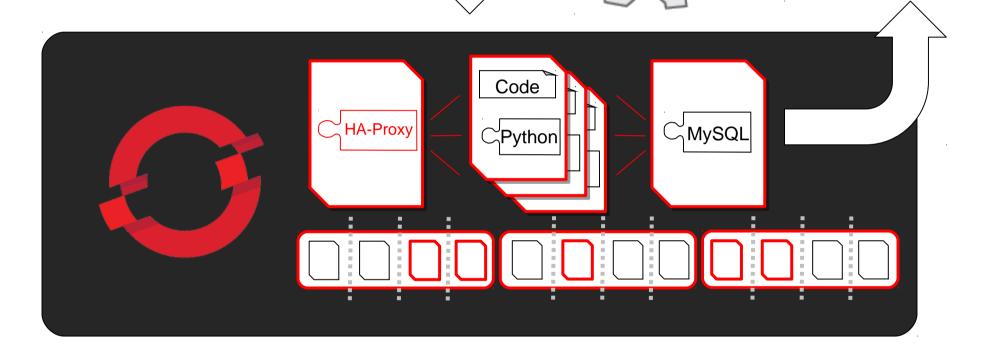

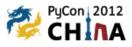

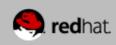

## OpenShift Origin – The Open Source Project

https://openshift.redhat.com/community/open-source

The open sourcing of the OpenShift PaaS platform

- •Apache 2.0 License •Available as:
  - Source, RPMs
  - .ISO, LiveCD (run your own)

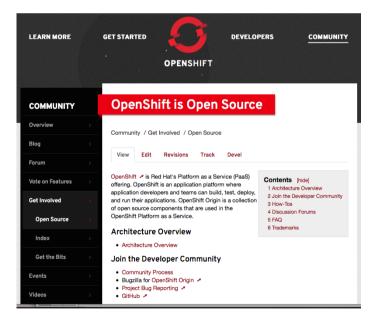

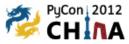

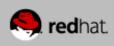

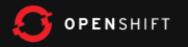

## Need more?

IRC: freenode #openshift Community: <u>https://openshift.redhat.com/</u> Email: <u>openshift@redhat.com</u> Facebook/Twitter/微博: @openshift Codes: http://github.com/openshift

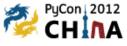

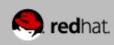

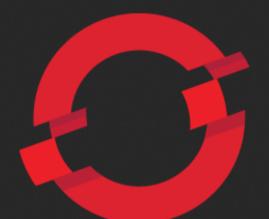

### **OPEN**SHIFT

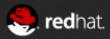